## Carnegie Mellon University Computing Services

## Tech Quick Start Guide

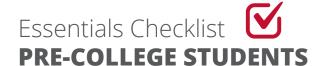

| Before You Arrive      | Claim your Andrew account                |
|------------------------|------------------------------------------|
|                        | Check tech requirements for your program |
|                        | Secure your devices                      |
|                        | Access your CMU Google Mail account      |
|                        | Add a secondary device in Duo            |
|                        | Enable access to My Plaid Student        |
|                        |                                          |
| During Your First Week | Connect to campus internet               |
|                        | Set up campus printing                   |
|                        | Locate computer labs near you            |
|                        | Verify your personal email address       |
|                        | Bookmark the service status board        |
|                        |                                          |
| Learn how at           | cmu.edu/computing/start/pre-college.html |